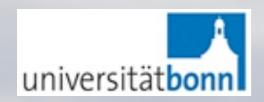

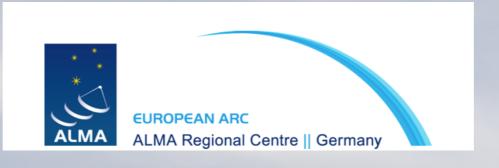

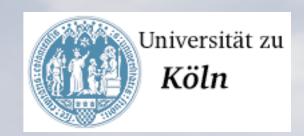

# Simulating ALMA observations

by Sandra Burkutean on behalf of the German ARC node

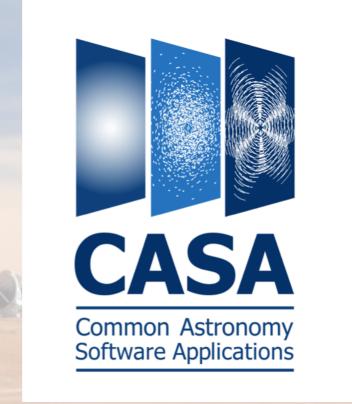

ALMA community days, 26.03.2015

### Outline

The simulators and cycle 3 proposals

Available simulators

Overview of the CASA simulator

## Why should I do an ALMA simulation?

 You can try out different ALMA configurations and, for a given model, this might help you decide on the required angular resolution and maximum angular scale.

- A simulation can help support the required technical set-up in your proposal
- In particular, it can help you justify the need for complementary ACA/
   TP observations.

## Why should I do an ALMA simulation?

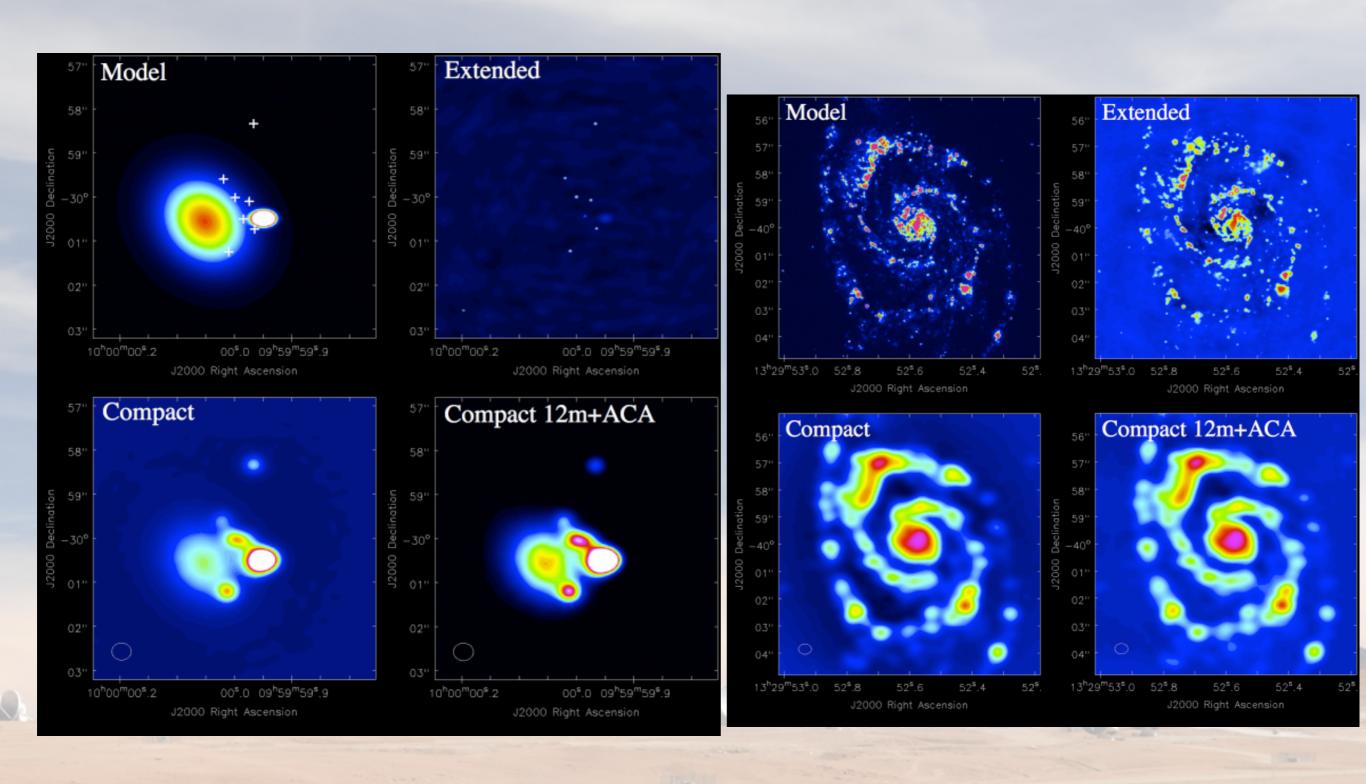

## Available simulators

#### **CASA** simulator

```
# root prefix for output file names
project
                           'sim'
                    = '30dor.fits'
                                        # model image to observe
     inbright
                    = '0.06mJy/pixel'
                                        # scale surface brightness of brightest pixel e.g. "1.2Jy/pixel"
                    = 'J2000 10h00m00 -40d00m00' # set new direction e.g. "J2000 19h00m00 -40d00m00"
     indirection
                                        # set new cell/pixel size e.g. "0.larcsec"
     incell
                    = '0.15arcsec'
                        '230GHz'
     incenter
                                        # set new frequency of center channel e.g. "89GHz" (required even for 20
                                        # set new channel width e.g. "10MHz" (required even for 2D model)
     inwidth
                          '2GHz'
                             . .
complist
                                        # componentlist to observe
                            True
setpointings
                           600s'
                                        # integration (sampling) time
     integration
     direction
                                        # "J2000 19h00m00 -40d00m00" or "" to center on model
                        ['', '']
                                        # angular size of map or "" to cover model
     mapsize
     maptype
                    'topographic'
                                        # hexagonal, square, etc
     pointingspacing =
                                        # spacing in between pointings or "0.25PB" or "" for 0.5 PB
obsmode
                                        # observation mode to simulate
                                        # [int(interferometer)|sd(singledish)|""(none)]
     antennalist
                    = '/usr/lib64/casapy/stable/data/alma/simmos/alma.cycle0.compact.cfg' # interferometer
                                        # antenna position file
                                        # date of observation - not critical unless concatting simulations
     refdate
                    = '2012/05/21'
     hourangle
                                        # hour angle of observation center e.g. -3:00:00, or "transit"
                       'transit'
                         '7200s'
     totaltime
                                        # total time of observation or number of repetitions
     caldirection
                                        # pt source calibrator [experimental]
     calflux
                           '1Jy'
                                                                      m|tsys-manual|""]
thermalnoise
 leakage
                             0.0
                                                                      rometer only)
graphics
                           both'
                                                                      age to [screen|file|both|none]
verbose
                           False
overwrite
                            True
                                                                      th Sproject
                           False
                                                                      e started using simobserve(..
                                           Common Astronomy
```

Software Applications

#### **ALMA Observation Support tool**

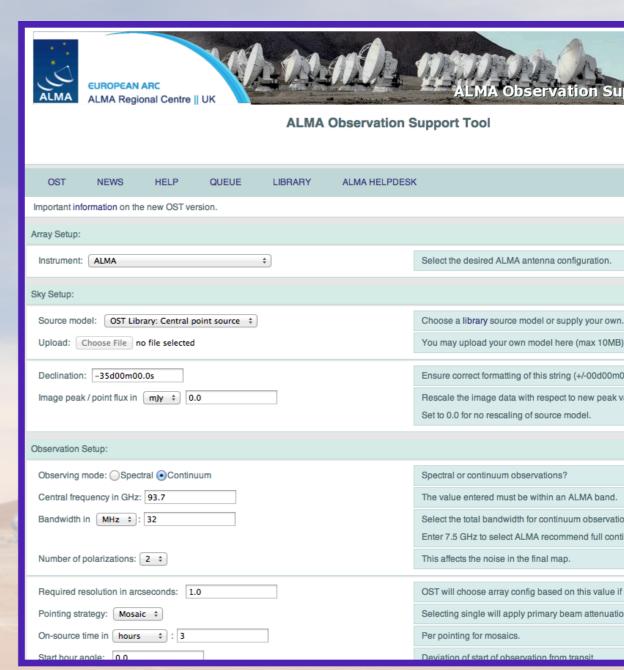

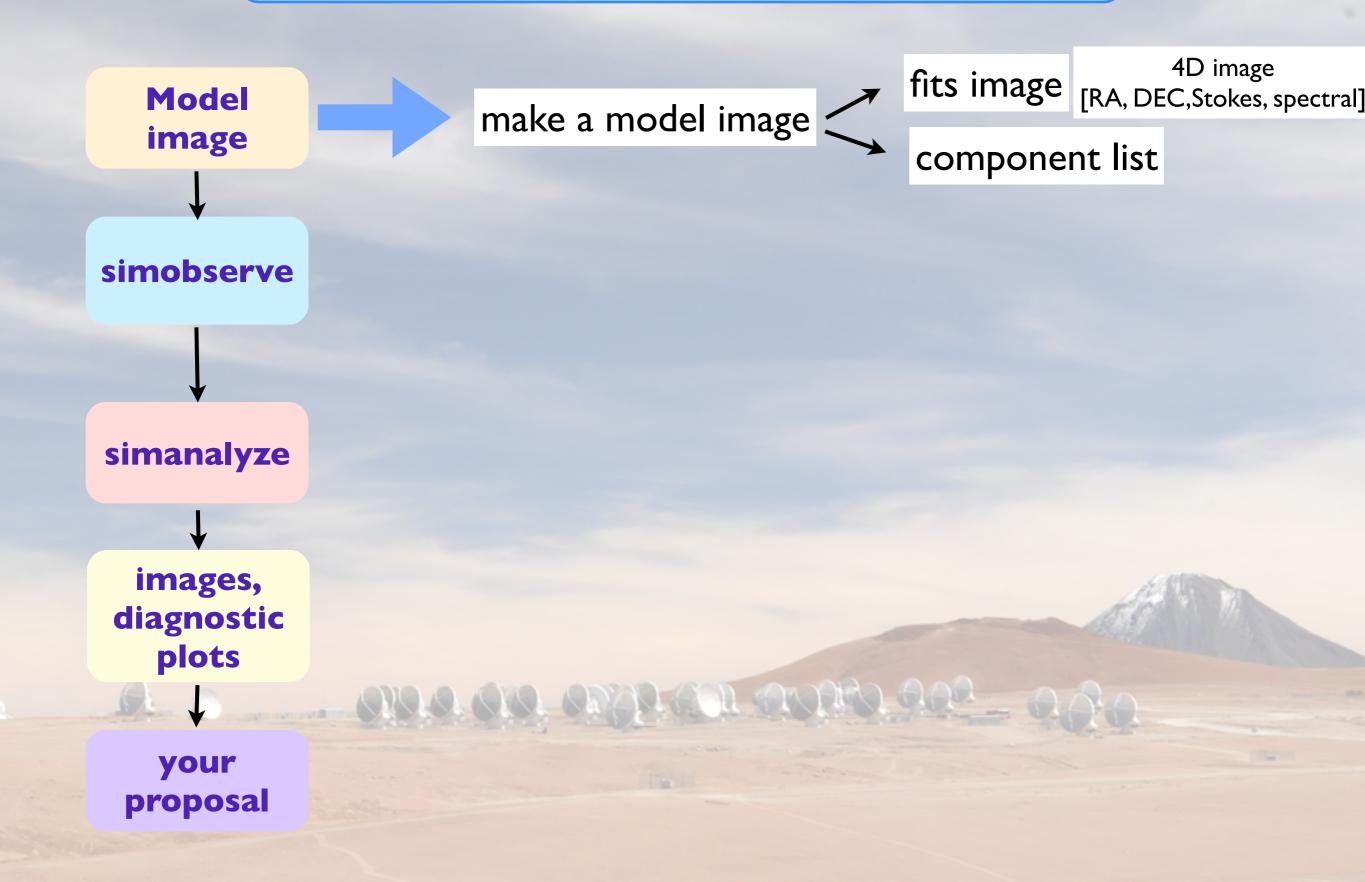

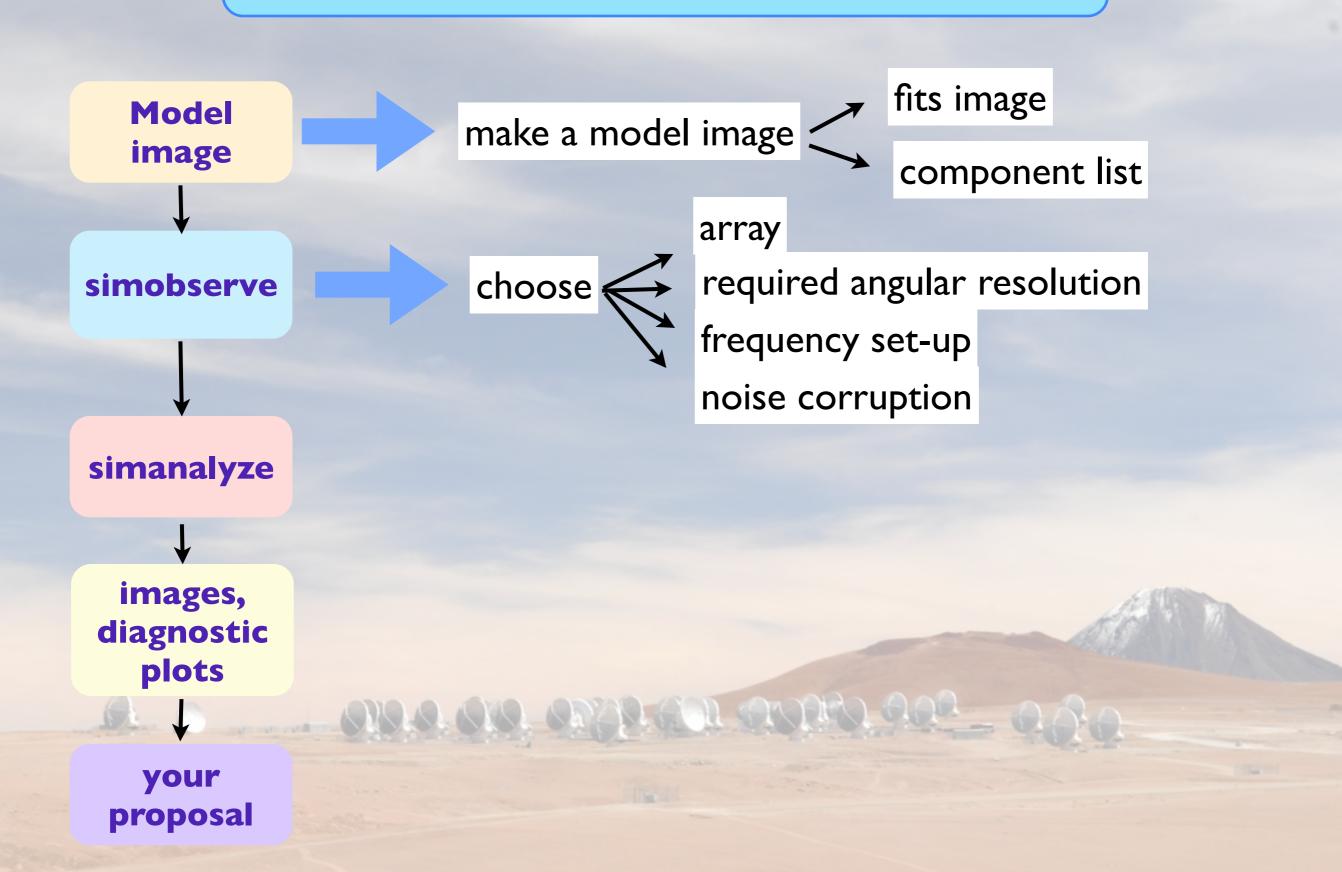

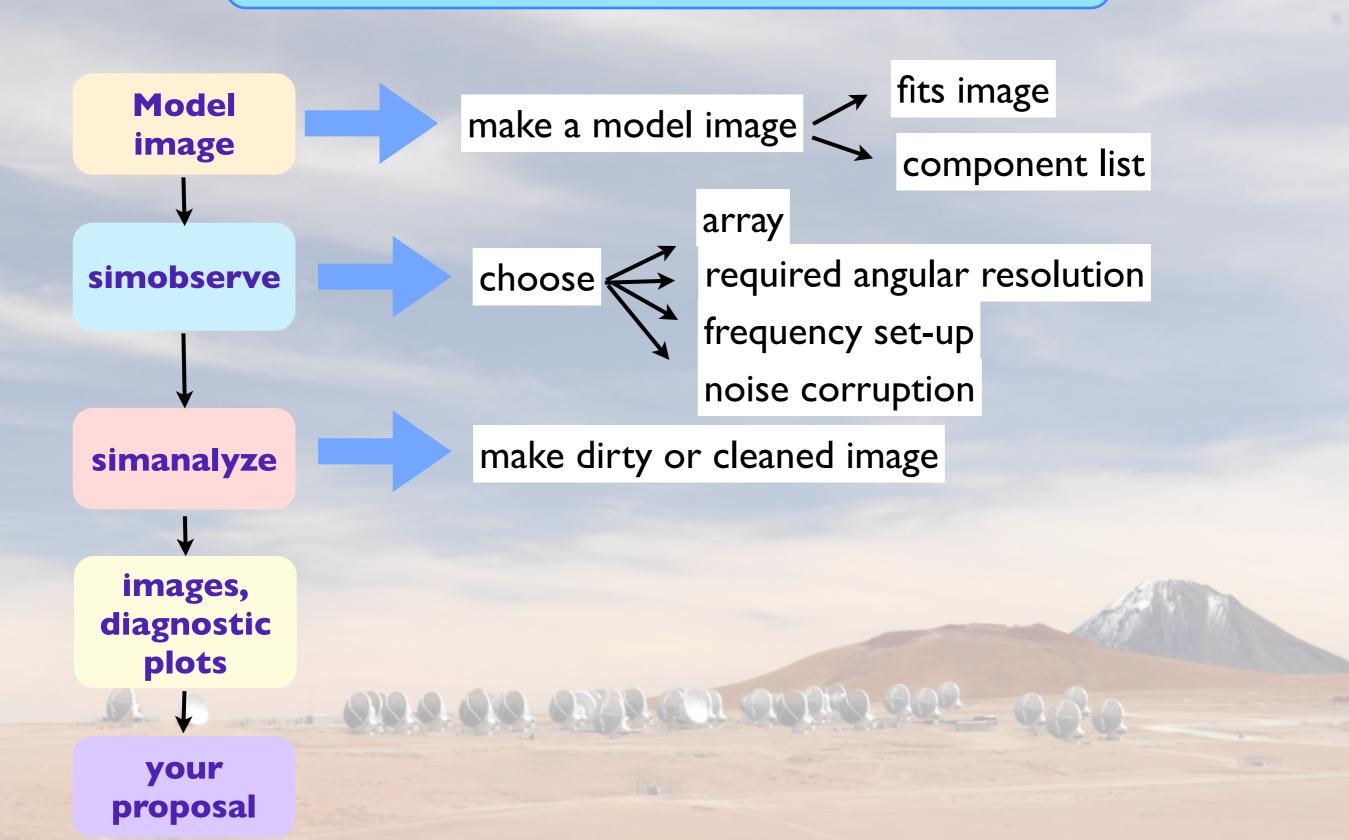

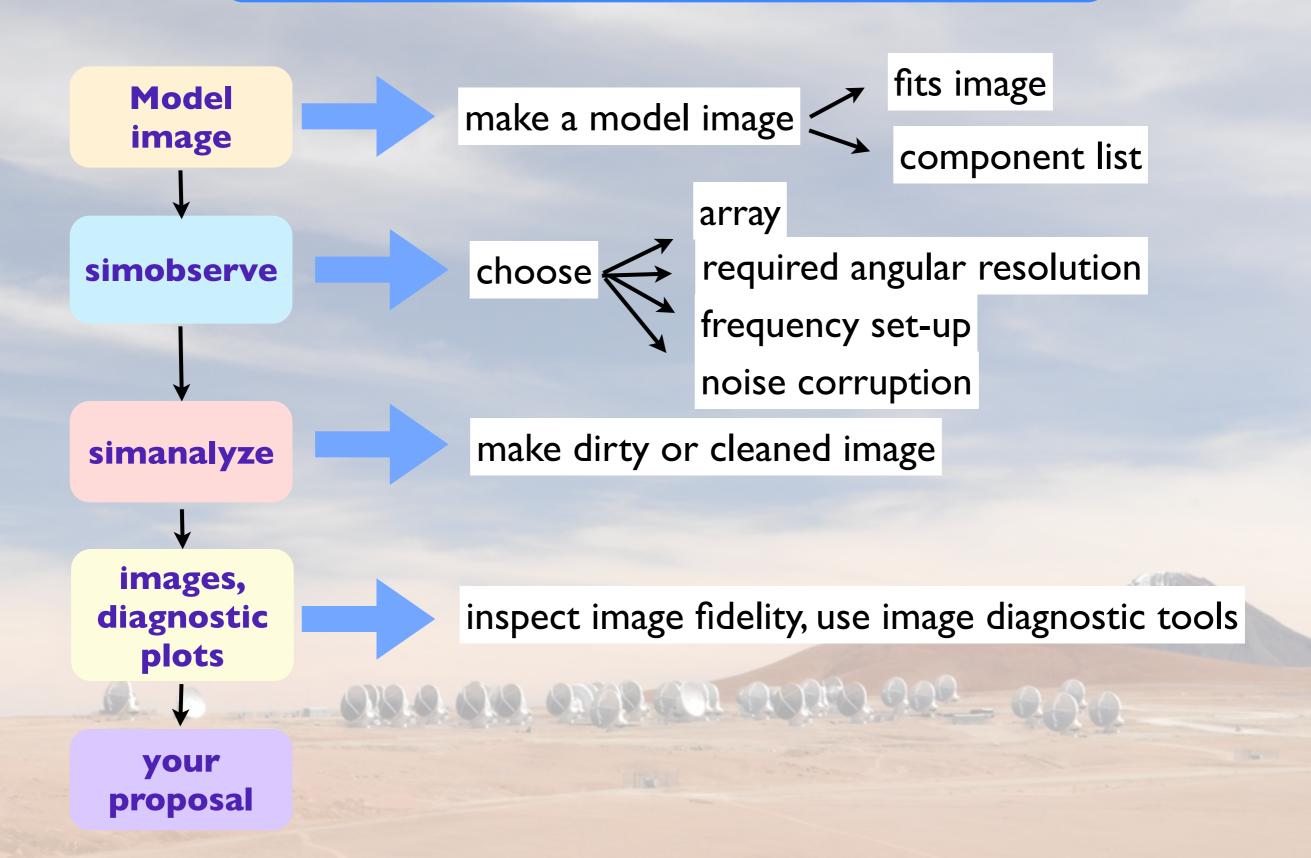

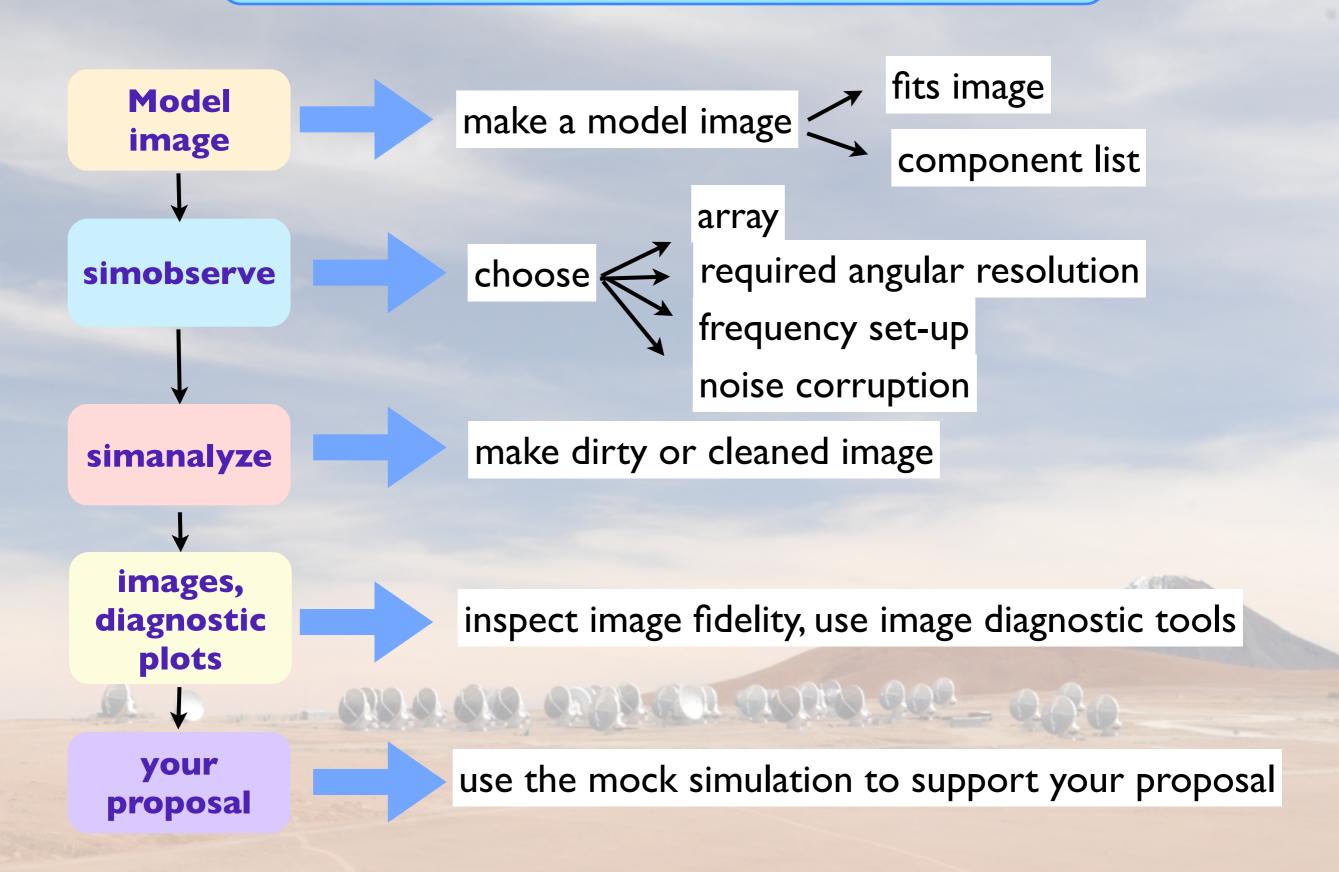

```
simobserve :: mosaic simulation task:
project
                           'sim'
                                        # root prefix for output file names
                                        # model image to observe
skymodel
                    = '30dor.fits'
    inbright
                    = '0.06mJy/pixel'
                                        # scale surface brightness of brightest pixel e.g. "1.2Jy/pixel"
                    = 'J2000 10h00m00 -40d00m00' # set new direction e.g. "J2000 19h00m00 -40d00m00"
    indirection
    incell
                    = '0.15arcsec'
                                        # set new cell/pixel size e.g. "0.1arcsec"
                                          set new frequency of center channel e.g. "89GHz" (required even for 2D
    incenter
                       '230GHz'
                                            model)
                                           set new channel width e.g. "10MHz" (required even for 2D model)
     inwidth
                          '2GHz'
complist
                                           componentlist to observe
setpointings
                            True
    integration
                          '600s'
                                        # integration (sampling) time
                                           "J2000 19h00m00 -40d00m00" or "" to center on model
    direction
                                           angular size of map or "" to cover model
    mapsize
                        ['', '']
                                        # hexagonal, square, etc
    maptype
                    - 'topographic'
                                           spacing in between pointings or "0.25PB" or "" for 0.5 PB
    pointingspacing =
obsmode
                                        # observation mode to simulate
                           'int'
                                           [int(interferometer)|sd(singledish)|""(none)]
     antennalist
                    = '/usr/lib64/casapy/stable/data/alma/simmos/alma.cycle0.compact.cfg' # interferometer
                                            antenna position file
                                           date of observation - not critical unless concatting simulations
     refdate
                     '2012/05/21'
                                           hour angle of observation center e.g. -3:00:00, or "transit"
    hourangle
                       'transit'
                                        # total time of observation or number of repetitions
    totaltime
                         '7200s'
     caldirection
                                          pt source calibrator [experimental]
     calflux
                           '1Jy'
thermalnoise
                              . .
                                          add thermal noise: [tsys-atm|tsys-manual|""]
leakage
                             0.0
                                        # cross polarization (interferometer only)
                          'both'
                                          display graphics at each stage to [screen|file|both|none]
graphics
verbose
                           False
overwrite
                           True
                                        # overwrite files starting with $project
                                        # If true the taskname must be started using simobserve(...)
                           False
async
```

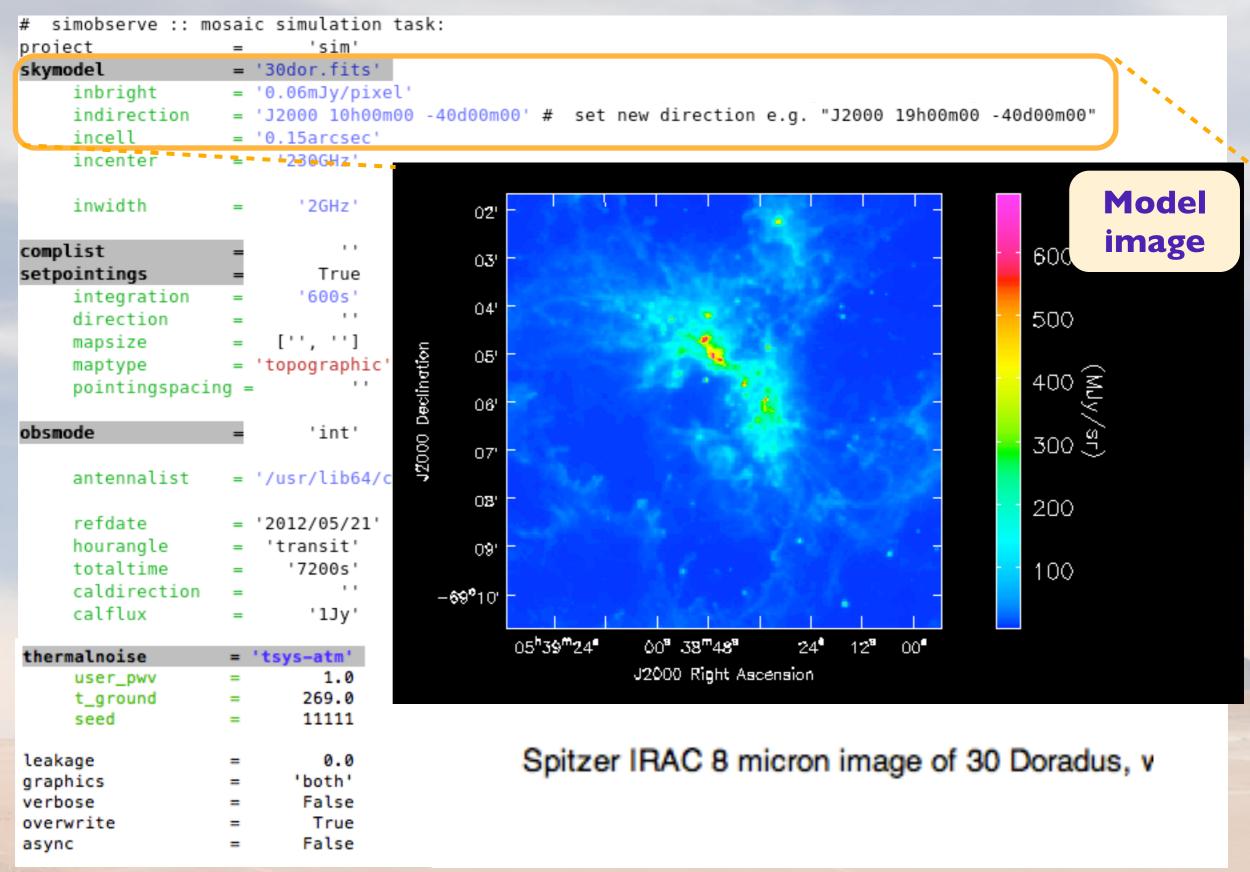

https://casaguides.nrao.edu/index.php?title=Simulation\_Guide\_for\_New\_Users\_(CASA\_4.3)

```
simobserve :: mosaic simulation task:
project
                           'sim'
skymodel
                   = '30dor.fits'
                                                     model image
     inbright
                   = '0.06mJy/pixel'
                   = 'J2000 10h00m00 -40d00m00'
     indirection
     incell
                    = '0.15arcsec'
     incenter
                        '230GHz'
     inwidth
                          '2GHz'
complist
setpointings
                            True
     integration
                          '600s'
     direction
                        ['', '']
    mapsize
    maptype
                    = 'topographic'
     pointingspacing =
obsmode
                           'int'
                                                                                                  array choice
     antennalist
                   = '/usr/lib64/casapy/stable/data/alma/simmos/alma.cycle0.compact.cfg' # inter
                                                                                                          or
     refdate
                   = '2012/05/21'
                                                                                                      required
     hourangle
                       'transit'
     totaltime
                         '7200s'
                                                                                                      angular
     caldirection
     calflux
                           '1Jy'
                                                                                                    resolution
thermalnoise
                   = 'tsys-atm'
     user_pwv
                            1.0
     t_ground
                          269.0
                          11111
     seed
leakage
                            0.0
graphics
                         'both'
verbose
                          False
                           True
overwrite
                          False
async
```

```
simobserve :: mosaic simulation task:
project
                           'sim'
skymodel
                   = '30dor.fits'
                                                    model image
     inbright
                   = '0.06mJy/pixel'
                   = 'J2000 10h00m00 -40d00m00
     indirection
     incell
                   = '0.15arcsec'
     incenter
                        '230GHz'
                                        spectral set-up
     inwidth
                          '2GHz'
complist
setpointings
                           True
     integration
                          '600s'
     direction
                       [''. '']
    mapsize
                   = 'topographic'
     maptype
     pointingspacing =
obsmode
                           'int'
                                                                                                  array choice
     antennalist
                   = '/usr/lib64/casapy/stable/data/alma/simmos/alma.cycle0.compact.cfg' # inter
                                                                                                         or
     refdate
                   = '2012/05/21'
                                                                                                     required
     hourangle
                       'transit'
     totaltime
                         '7200s'
                                                                                                     angular
     caldirection
     calflux
                           '1Jy'
                                                                                                   resolution
thermalnoise
                   = 'tsys-atm'
                            1.0
     user_pwv
                          269.0
     t_ground
                          11111
     seed
leakage
                            0.0
graphics
                         'both'
verbose
                          False
                           True
overwrite
                          False
async
```

```
simobserve :: mosaic simulation task:
project
                          'sim'
skymodel
                   = '30dor.fits'
                                                    model image
    inbright
                   = '0.06mJy/pixel'
    indirection
                   = 'J2000 10h00m00 -40d00m00
    incell
                   = '0.15arcsec'
     incenter
                        '230GHz'
                                        spectral set-up
     inwidth
                         '2GHz'
complist
setpointings
                           True
    integration
                         '600s'
                                        observing
    direction
                       ['', '']
    mapsize
                                         time and
                   = 'topographic'
     maptype
    pointingspacing =
                                         pointing
                          'int'
obsmode
                                                                                                array choice
    antennalist
                   = '/usr/lib64/casapy/stable/data/alma/simmos/alma.cycle0.compact.cfg' # inter
                                                                                                        or
     refdate
                   = '2012/05/21'
                                                                                                   required
    hourangle
                      'transit'
     totaltime
                        '7200s'
                                                                                                    angular
     caldirection
     calflux
                          '1Jy'
                                                                                                  resolution
thermalnoise
                   = 'tsys-atm'
                           1.0
     user_pwv
                          269.0
     t_ground
                         11111
     seed
leakage
                            0.0
graphics
                         'both'
verbose
                          False
overwrite
                          True
                          False
async
```

```
simobserve :: mosaic simulation task:
project
                          'sim'
skymodel
                   = '30dor.fits'
                                                   model image
    inbright
                   = '0.06mJy/pixel'
    indirection
                   = 'J2000 10h00m00 -40d00m00
    incell
                   = '0.15arcsec'
     incenter
                        '230GHz'
                                        spectral set-up
     inwidth
                         '2GHz'
complist
setpointings
                           True
    integration
                         '600s'
                                        observing
     direction
                       ['', '']
    mapsize
                                        time and
                     'topographic'
     maptype
    pointingspacing =
                                         pointing
                          'int'
obsmode
                                                                                                array choice
    antennalist
                   = '/usr/lib64/casapy/stable/data/alma/simmos/alma.cycle0.compact.cfg' # inter
                                                                                                       or
     refdate
                   = '2012/05/21'
                                                                                                   required
     hourangle
                      'transit'
     totaltime
                        '7200s'
                                                                                                   angular
     caldirection
     calflux
                          '1Jy'
                                                                                                 resolution
thermalnoise
                   = 'tsys-atm'
                                           noise
                           1.0
     user_pwv
                          269.0
     t_ground
                                         addition
     seed
                         11111
leakage
                           0.0
graphics
                         'both'
verbose
                          False
overwrite
                          True
                         False
async
```

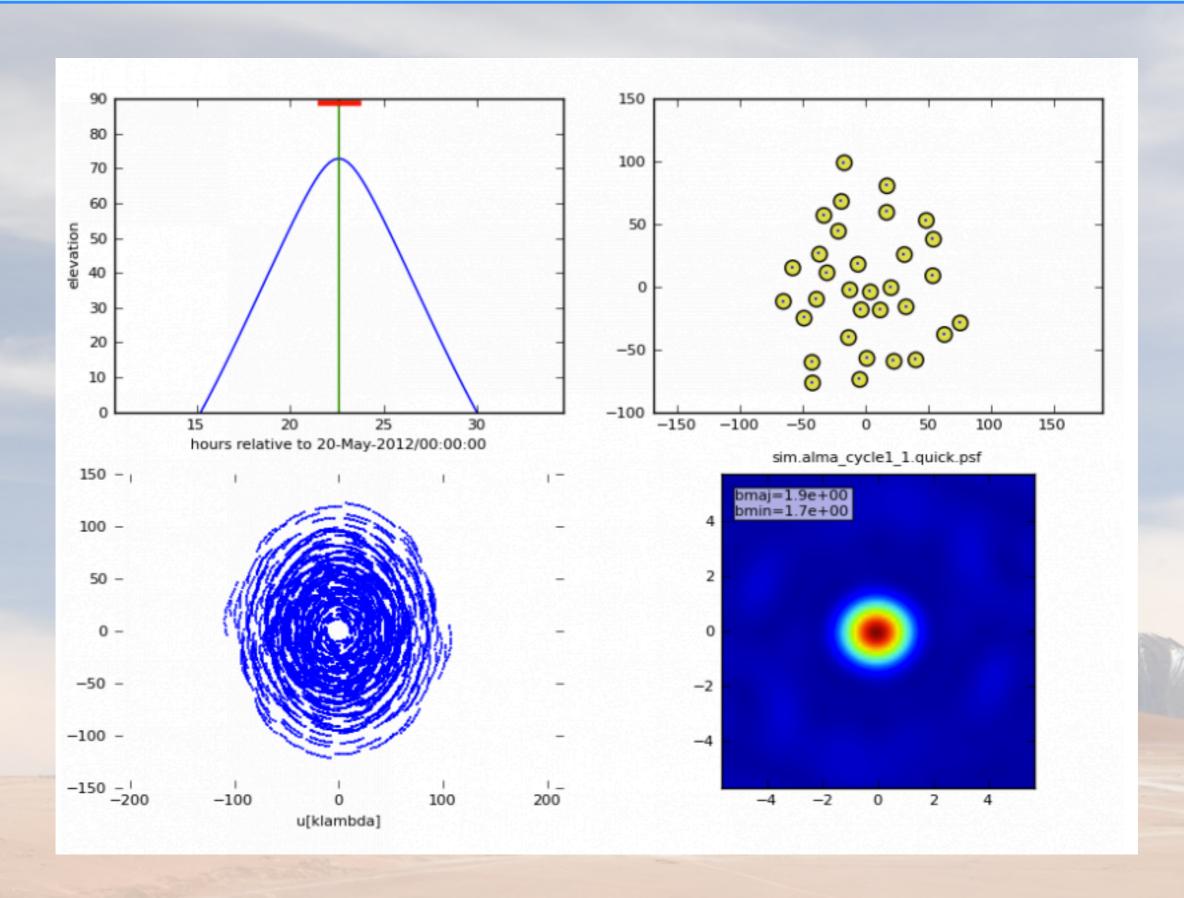

https://casaguides.nrao.edu/index.php?title=Simulation\_Guide\_for\_New\_Users\_(CASA\_4.3)

## Imaging step

#### simanalyze

```
mage and analyze simulated datasets
                          'sim'
project
                                       # root prefix for output file names
                                       # (re)image $project.*.ms to $project.image
image
                           True
                      'default'
                                       # Measurement Set(s) to image
    vis
    modelimage
                                       # prior image to use in clean e.g. existing single dish image
                                       # output image size in pixels (x,y) or 0 to match model
    imsize
                                       # set output image direction, (otherwise center on the model)
    imdirection
                             . .
    cell
                                       # cell size with units or "" to equal model
    niter
                            500
                                       # maximum number of iterations (0 for dirty image)
    threshold
                       '0.1mJv'
                                       # flux level (+units) to stop cleaning
                                          weighting to apply to visibilities
                      'natural'
    weighting
    mask
                             []
                                       # Cleanbox(es), mask image(s), region(s), or a level
                             []
                                       # uv-taper on outer baselines in uv-plane
    outertaper
                            'T'
                                       # Stokes params to image
    stokes
                                       # (only first 6 selected outputs will be displayed)
analyze
                           True
                                       # display uv coverage
    showuv
                           True
                                       # display synthesized (dirty) beam (ignored in single dish simulation)
    showpsf
                           True
                                       # display sky model at original resolution
    showmodel
                           True
                                       # display sky model convolved with output beam
    showconvolved =
                          False
    showclean
                           True
                                       # display the synthesized image
                                       # display the clean residual image (ignored in single dish simulation)
    showresidual
                          False
                                       # display difference image
    showdifference =
                           True
    showfidelity
                                       # display fidelity
                           True
                         'both'
                                       # display graphics at each stage to [screen|file|both|none]
graphics
verbose
                          False
                                       # overwrite files starting with $project
overwrite
                           True
                          False
                                       # If true the taskname must be started using simanalyze(...)
async
```

## Simanalyze imaging output

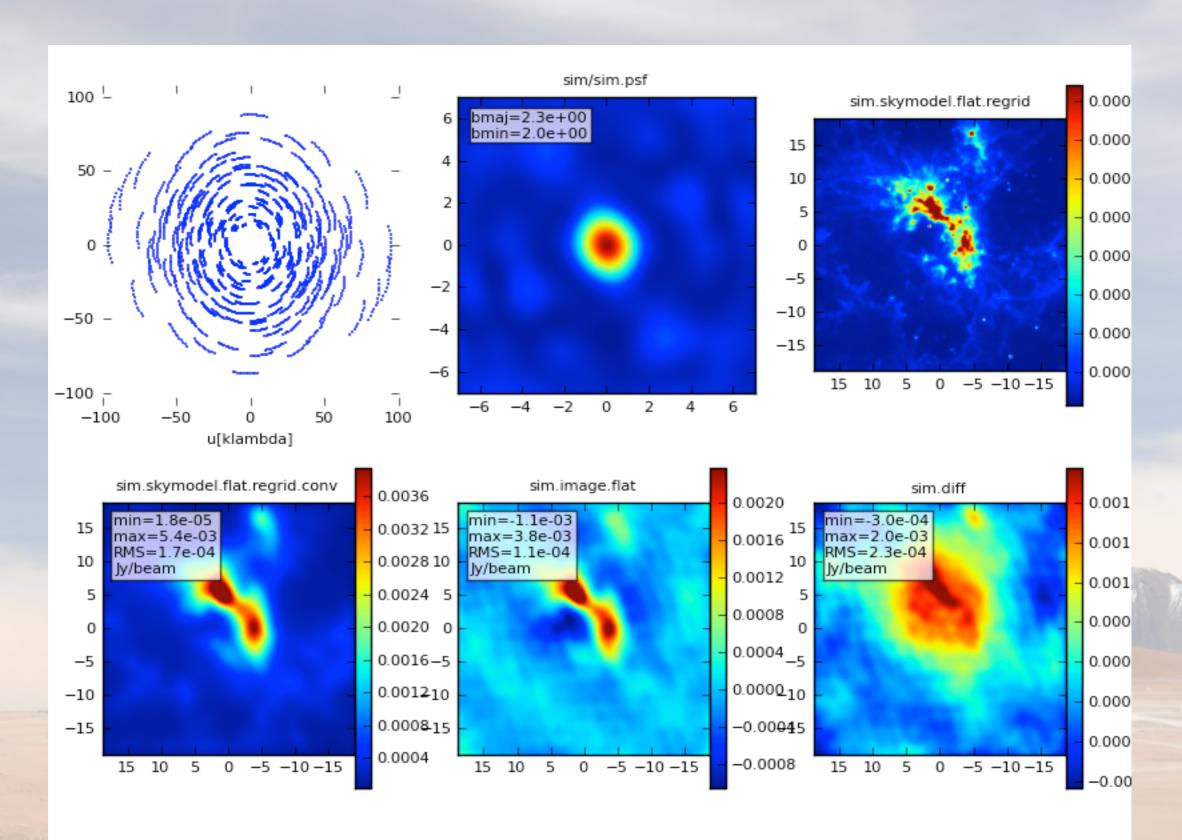

https://casaguides.nrao.edu/index.php?title=Simulation\_Guide\_for\_New\_Users\_(CASA\_4.3)

## Simalma - combination of SD/ACA/ALMA during de-convolution

#### input model and pointing

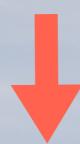

#### M51 input

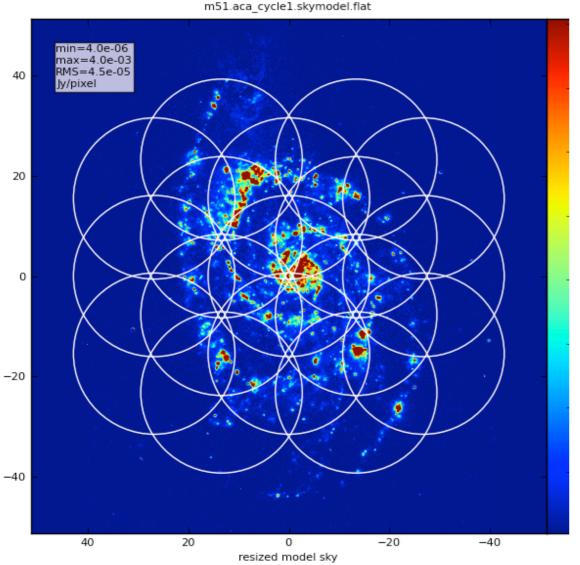

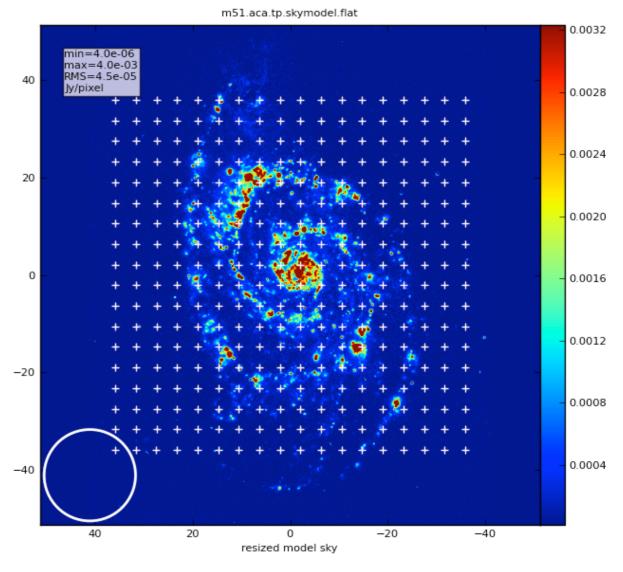

https://casaguides.nrao.edu/index.php?title=Simalma\_(CASA\_4.2)

## Simalma - combination of SD/ACA/ALMA during de-convolution

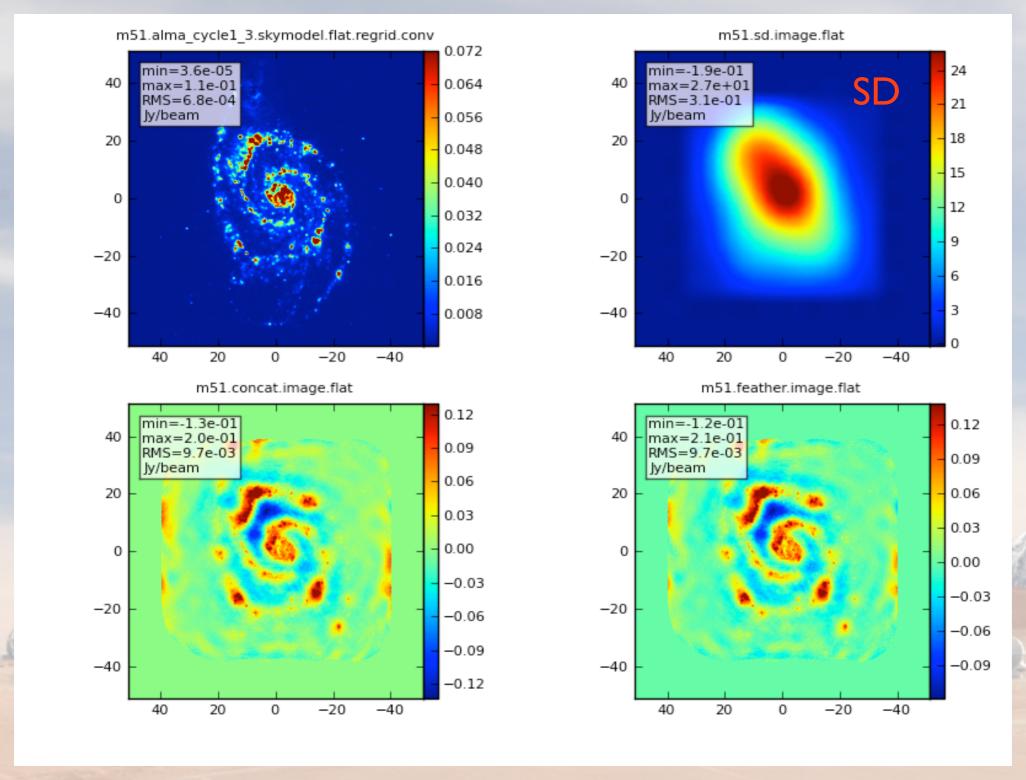

## Useful examples

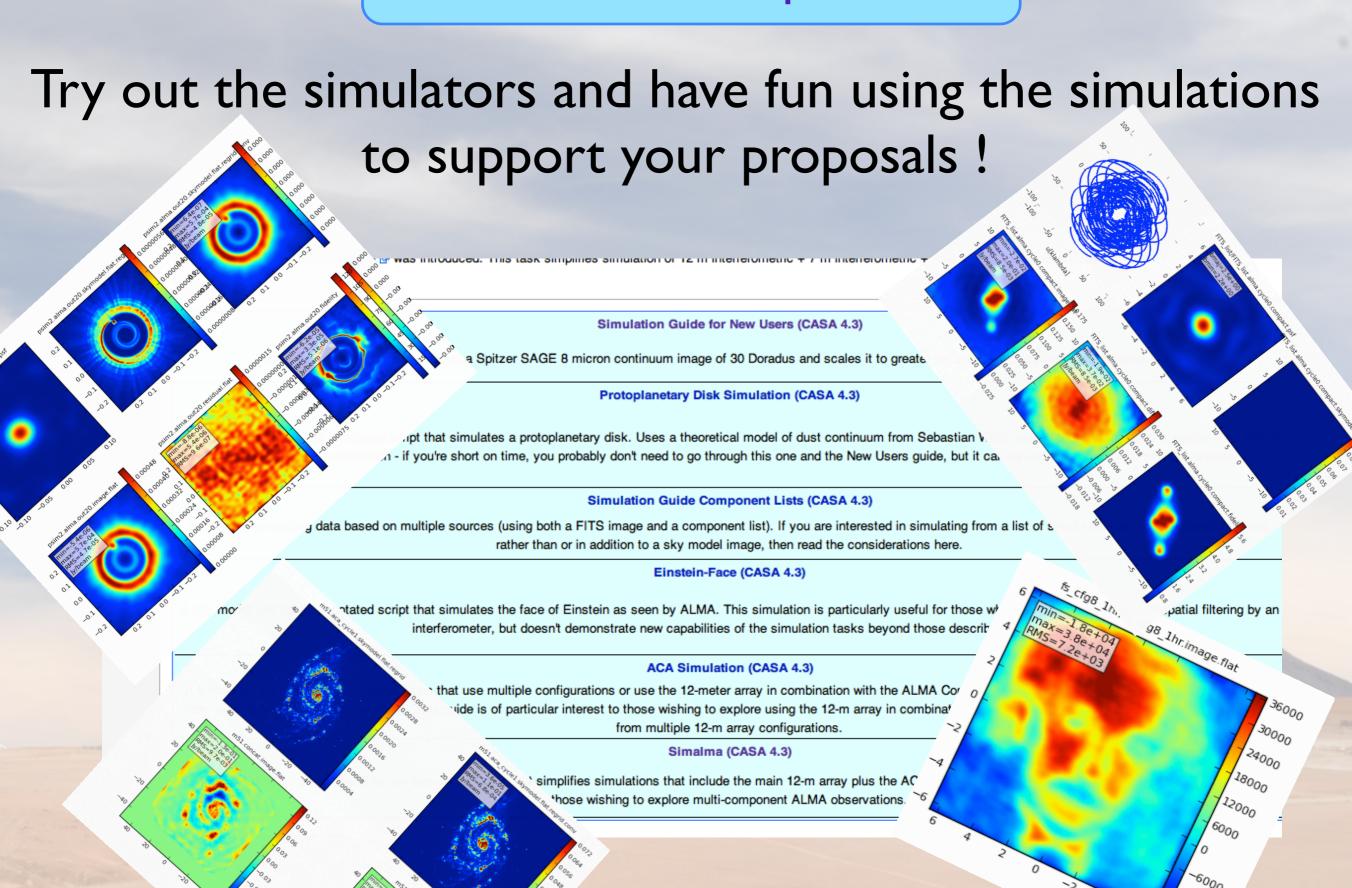